# 「てっぱく抽選アプリ」 の利用方法

2024.04 版

【抽選が必要な主な体験プログラム】

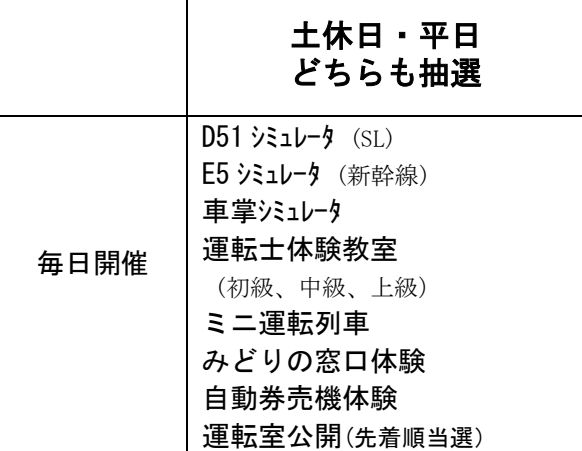

※土休日扱いとなる平日も有ります。(GW、お盆休み、年始など) ※ミニはやぶさ号は、土休日・平日どちらも抽選無し(並べば体験可)に なりました。在来線シミュレータ(205、E235、211、E233)も、土休 日・平日とも抽選無し(並べば体験可)になりました。

# 1.「てっぱく抽選アプリ」のダウンロード

※スマホ(またはタブレット)が必要です。

1)まず、スマホに「てっぱく抽選アプリ」をダウンロ ードします。

スマホで「てっぱく抽選アプリ」を検索するか、下 のコードを読込んでダウンロードして下さい。

※ダウンロードはインターネット経由でいつでも行えます ので、例えばご自宅でもダウンロードは可能です。

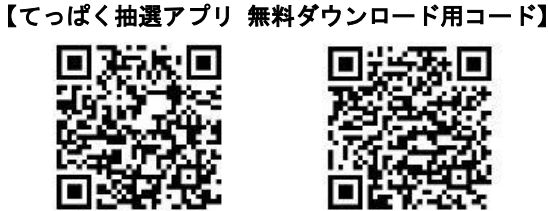

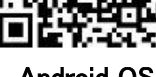

iOS OS Android OS

# 2.抽選への参加方法

- 1)抽選に参加できるのは、当日朝 10 時以降で、当館 館内(エントランス部分含む)にいる場合です。
- 2)抽選アプリを開くと、「入館する」のタブが表示さ れますので、このタブをタップします。すると、抽 選アプリが、スマホの位置情報機能(GPS)を利用し て、スマホが当館館内にあるか確認します。スマホ が当館館内にあることが確認出来ると、「入館が確 認できました」のメッセージが表示されます。

※「入館が確認できました」と表示されるためには、 ① スマホの「位置情報の使用」が ON になっている

- ②「てっぱく抽選アプリ」の位置情報に対する権限が「許 可」になっている
- ③ スマホが当館館内(エントランス部分含む)にあること が必要です。

「てっぱく抽選アプリ」の位置情報に対する権限(上記②)

が「許可」になっていない場合は、「入館する」をタップし た際に「位置情報設定を ON にしてください。」のメッセー ジが出ますので、「位置情報設定はこちら」のタブを選び、 てっぱく抽選アプリの位置情報使用を「許可」にして下さ い。(スマホ自体の設定【アプリの権限】からでも出来ます。)

- 3)プログラム一覧から、体験したいプログラムを選び、 希望時間の「抽選する」をタップします。 ※既に当選者が決まっている時間枠は「受付終了」と表示 されています。
	- ※抽選参加はインターネット経由で行いますので、スマホ がインターネット接続していれば抽選参加が可能です。 (館内 LAN (WiFi)接続でなくでも抽選参加が可能です。)
- 注) 1台のスマホで、1体験プログラムに付き1回のみ 抽選に参加出来ます。 ※落選の場合、再チャレンジ (下記 5.参照)は可能です。

#### 3.当選したら

- 1)抽選に申込んで当選すると、「当選しました!」と いう赤い画面が表示されます。
- 2) 指定された時刻までに当選の体験プログラム受付 に行き、当選画面を現地の受付係員に見せて下さ い。

※集合時刻は下記2種類が有ります。(当選画面にも記載有り)

#### ■指定時刻までに集合

シミュレータ (D51、E5、車掌)、運転士体験教室 みどりの窓口体験、自動券売機体験

#### ■指定の時間帯内に集合

ミニ運転列車、運転室公開

- ※スクリーンショット提示では受付出来ません。抽選アプ リ上の当選画面をご提示下さい。(当選画面を閉じた場合 は、抽選アプリ右上のメニュータブからメニューを開き、 「抽選結果一覧」を選ぶと当選画面を表示できます。)
- 注)当選した場合に「辞退」することも出来ます。 (但し、辞退した方は、その体験プログラムの他時間帯の抽 選に参加出来ず、再チャレンジ権(下記 5.参照)も得られ ませんので、ご注意下さい。)

#### 4.落選したら

- 1)落選した場合は、「落選となりました」という青い 画面が表示されます。
- 2)落選した場合には、「再チャレンジ(下記 5.参照)」 に応募することが出来ます。

#### 5.再チャレンジ

- 1) 落選した際に、「落選画面」を閉じないで、画面内 の「通知設定」で再チャレンジのお知らせを「受け 取る」に設定すると、その体験プログラムの終日の 再チャレンジ権が得られます。
	- ※「落選画面」を閉じた場合は、抽選アプリ右上のメニ ューを開き、「通知設定」を選ぶと、落選プログラム名 が表示されます。再チャレンジを希望するプログラム を ON にすると、再チャレンジ権が得られます。
- 2)各体験プログラムについて、プログラム開始時刻の 約20分前までに当選者が枠数に達しなかった時に、 再チャレンジ権者全員に「再チャレンジ開始」のお 知らせ(ポップアップ表示)が送られます。

3)「再チャレンジ開始」のお知らせを受け取り、すぐ に「再チャレンジ Retry」で「申し込む」に設定し た方の中から再チャレンジ当選者が決まります。

# 参考 抽選の仕組み

- 1) 朝 10 時に一斉に抽選がスタートします。(当館館 内にいないと抽選に参加出来ません。)
- 2)朝 10 時から各体験プログラム開始時刻の約 20 分 前までの間に当選者が決まり、その枠の定員(1名 または複数名)に達すると抽選は終了します。 ※抽選は、基本的に先着順でなく、タイミングの運で当選 が決まります。(ランダムに出てくる当選の球が出た後、 最初に抽選に申込んだ人が当選になります。) ※当選者が決定して抽選が終了した枠は、「受付終了」と表 示されます。
- 3)当選者が「辞退」した場合は、抽選が継続します。
	- ※「辞退」した方は、その体験プログラムの他時間帯の抽 選に参加出来ず、再チャレンジ権も得られません。

参考 当選率

〇体験プログラムの当選率実績を館内掲示しています。

### | 参考 | 体験可能な人数・対象年令ほか

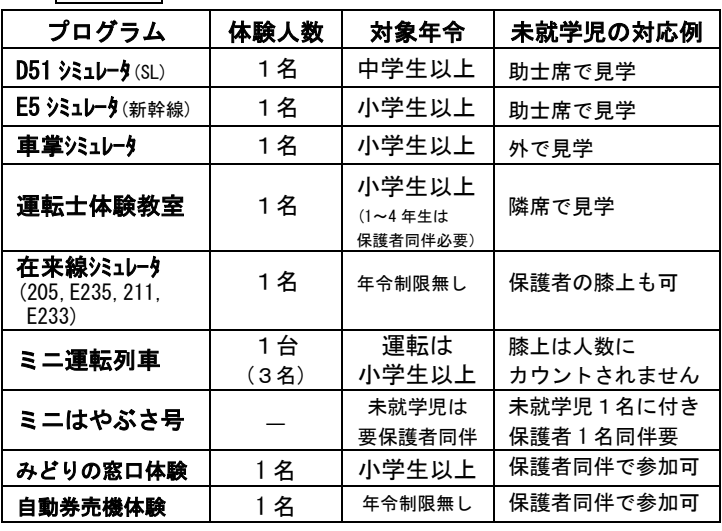

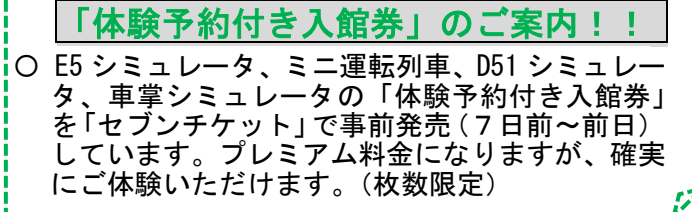

# 【参考】抽選が不要なプログラム例

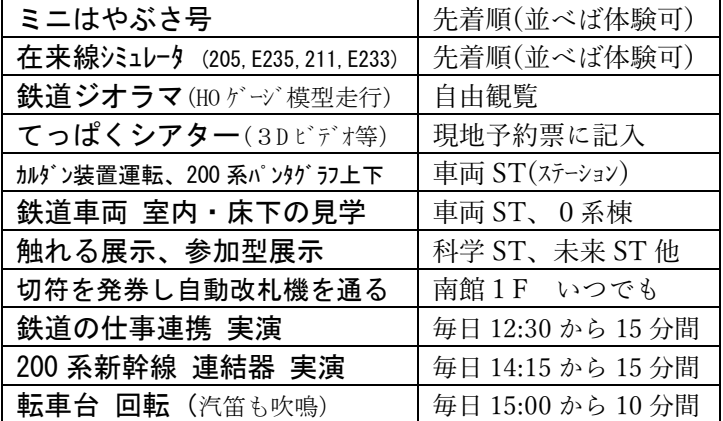